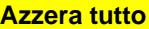

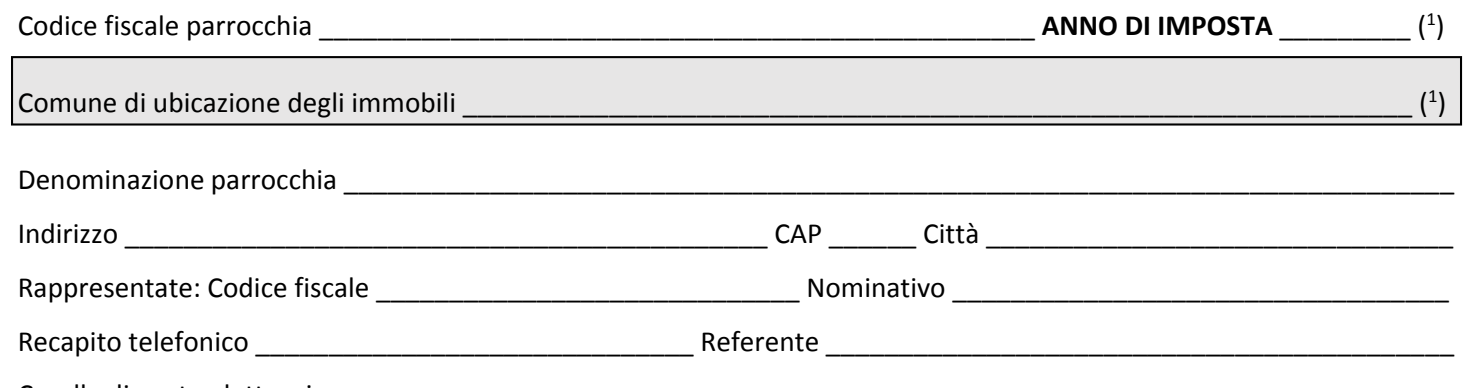

Casella di posta elettronica

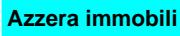

## **Elenco immobili**

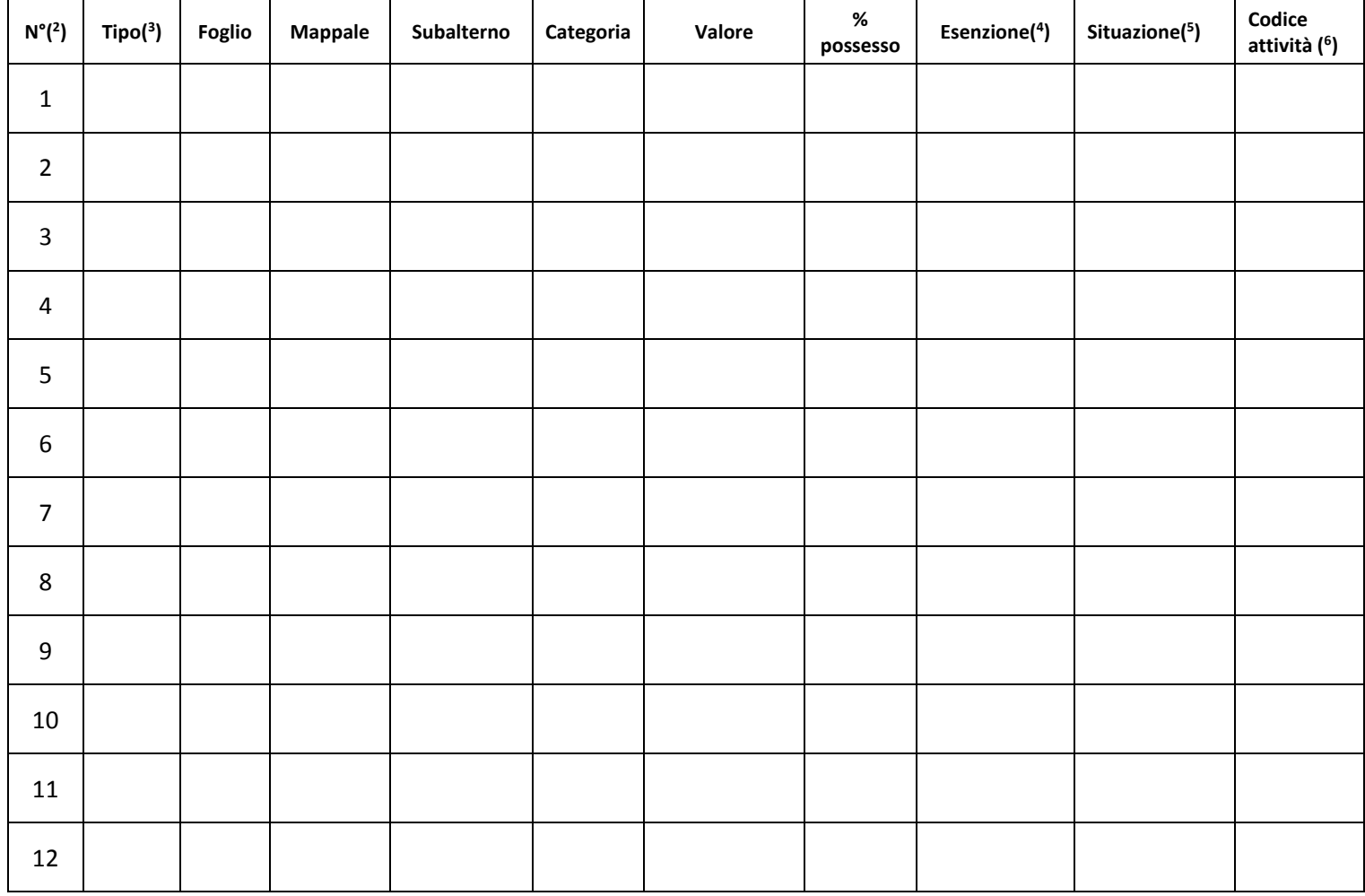

Allegare:

1) Visure catastali;

2) Copia documento e codice fiscale del rappresentate legale;

3) Eventuali ricevute IMU pagata;

4) Ogni altro documento che si ritenga utile.

( 1 ): Compilare un modulo per ogni comune e anno di imposta

( 3 ): Indicare **F** per fabbricato **TE** per terreno edificabile **TA** per terreno agricolo

( 4 ): Indicare **E** per esente, **PI** per parzialmente imponibile, **I** per imponibile

( 5 ): Indicare **S** per immobile storico, **I** per immobile inagibile

( 6 ): In caso di immobile Esente o Parzialmente imponibile, indicare il codice che contraddistingue l'attività svolta nell'immobile: **1.** attività assistenziali; **2.** attività previdenziali; **3.** attività sanitarie; **4.** attività didattiche; **5.** attività ricettive; **6.** attività culturali; **7.** attività ricreative; **8.** attività sportive; **9.** attività di religione e di culto;**10.** attività di ricerca scientifica

Codice fiscale parrocchia \_\_\_\_\_\_\_\_\_\_\_\_\_\_\_\_\_\_\_\_\_\_\_\_\_\_\_\_\_\_\_\_\_\_\_\_\_\_\_\_\_\_\_\_\_\_\_\_\_ **ANNO DI IMPOSTA** \_\_\_\_\_\_\_\_\_ ( 1 )

Comune di ubicazione degli immobili \_\_\_\_\_\_\_\_\_\_\_\_\_\_\_\_\_\_\_\_\_\_\_\_\_\_\_\_\_\_\_\_\_\_\_\_\_\_\_\_\_\_\_\_\_\_\_\_\_\_\_\_\_\_\_\_\_\_\_\_\_\_\_\_\_ (

#### **Scheda attività**

Riferimento numero immobile  $\frac{1}{2}$   $\frac{1}{2}$ 

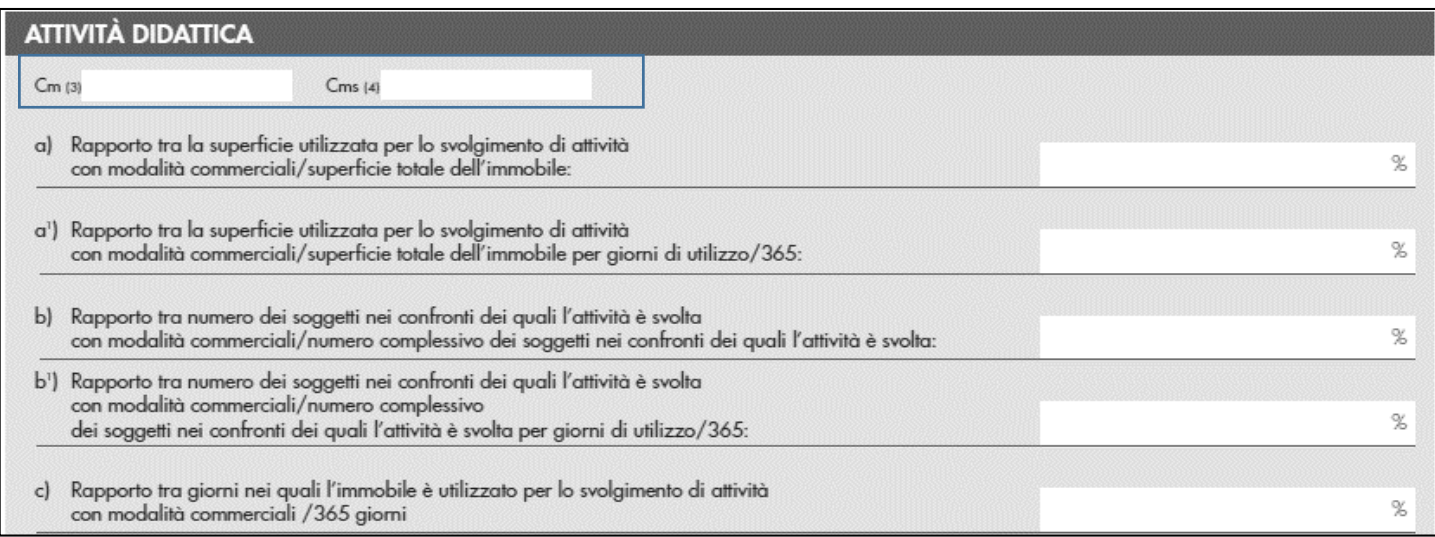

Compilare questa scheda in caso di Codice attività ( 6 ) **uguale** a 4

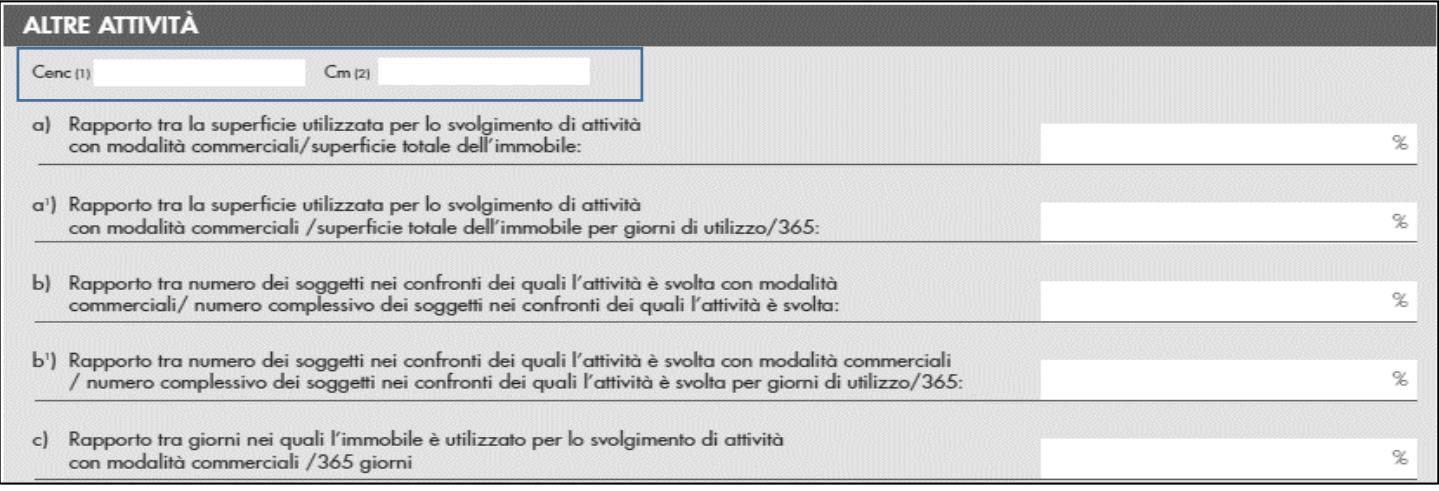

Compilare questa scheda in caso di Codice attività ( 6 ) **diverso** da 4

 $\left( \begin{matrix} 1 \end{matrix} \right)$ 

# Modalità di compilazione scheda raccolta dati ENC: particolarità

#### Dati anagrafici

La dichiarazione ha validità per l'anno di competenza e per i successivi se non sono intervenute variazioni. L'ente **dovrà presentare sicuramente** la dichiarazione per l'anno **2012**, eventualmente **anche per il 2013** se nell'anno si sono **verificate variazioni** rispetto al 2012. **Porre quindi l'attenzione** sul fatto che va compilata una singola scheda per ogni anno di imposta e ogni comune di ubicazione degli immobili (esempio: ente che possiede immobili in due comuni 1 e 2 e variazioni tra anno 2012 e 2013 per il comune 1, compilerà tre schede: scheda comune 1 anno 2012, scheda comune 1 anno 2013 e scheda comune 2 anno 2012).

**Utile Indicare la casella di posta elettronica.** Si invierà le ricevute detta agenzia delle entrate tramite questa modalità.

## Elenco immobili

Per i terreni lasciare vuoto il campo categoria.

Per i terreni edificabili indicare il valore venale imponibile al campo Valore.

# Allegati

Allegare comunque le visure catastali degli immobili indicati nella tabella, la copia della carta di Identità del legale rappresentante (parroco), eventuali ricevute IMU pagata e ogni altro documento che si ritenga utile.

## Scheda attività

Per ogni immobile esente o parzialmente imponibile sarà necessario compilare una scheda attività, riportando il riferimento dell'immobile in alto a destra

Per l'anno 2012 gli Immobili possono essere solo imponibili o esenti. Dal 2013 si aggiungono anche gli immobili parzialmente imponibili, cioè quando all'interno di un'unica entità catastale viene esercitata attività commerciale e non commerciale. La norma dal 2013 prevede la riproporzione del valore in base ai criteri di superfice, utenti e tempo (vedi punti a, b c della scheda).

In caso di immobili esenti, le istruzioni alla compilazione specificano che i campi Cm e Cms e/o Cene e Cm, debbano essere comunque compilati. Le nuove specifiche tecniche hanno aggiunto la possibilità di valorizzare a O tale campo. In presenza di immobili esenti, se si ritiene che tali campi possano essere valorizzati a O, non è necessario compilarli.

In caso di immobili Parzialmente imponibili la scheda dovrà essere sempre presente.

l valori Cm Cenc Cms devono essere espressi in euro e arrotondati al centesimo.

l valori percentuali di cui ai campi a, a<sup>1</sup> b, b<sup>1</sup> c devono essere arrotondati all'unità percentuale (senza centesimi).

## Note generali

In caso di codice attività 4 va compilata la scheda attività didattica.

La scheda altre attività va compilata per tutti gli altri codici attività.